Liceo Elvira Sánchez de Garcés 5° Básico Historia, Geografía y Cs. Sociales Elena Sotomayor M Priorización 3

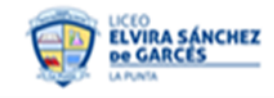

Guía de Historia, Geografía y Cs. Sociales

Nombre: \_\_\_\_\_\_\_\_\_\_\_\_\_\_\_\_\_\_\_\_\_\_\_\_\_\_\_\_\_\_\_\_\_\_\_\_\_\_\_\_ Fecha:

O. de Aprendizaje: Reconocer zonas naturales de Chile ACTIVIDAD: Confeccionar un tríptico de las zonas naturales.

Un tríptico es un folleto informativo que se dobla en tres partes. La idea es poder presentar al público algún producto o información de forma breve y atractiva.

Para el proyecto que deberán realizar, el tema serán las zonas naturales que se han estudiado; por lo tanto, lo primero que debe hacer es elegir una de esas zonas: Norte Grande, Norte Chico, Central, Sur o Austral. Usted deberá hacer un tríptico sobre uno de estos territorios, destacando sus riquezas naturales y los parques o reservas nacionales que en ellos existan. La idea es que usted promocione esta zona para que la gente se interese en visitarla. Es por esto que el tríptico debe ser llamativo y creativo.

Los materiales que necesitará serán los siguientes:

- 1. Hoja de block, tamaño carta.
- 2. Variedad de lápices.
- 3. Imágenes de la zona.

Pasos a seguir:

- a) El trabajo será individual.
- b) Doble la hoja de block en tres partes iguales, por su lado más corto.
- c) En la portada del tríptico, debe ir el título del tema que se quiere promocionar, o sea, la zona que usted eligió. Debe ser una portada creativa, ya que debe llamar la atención para que las personas lean su contenido.
- d) En la parte interior, deberá colocar la información que quiere dar a conocer. Será en este lugar donde usted escribirá las características de la zona. Puede poner imágenes, mapas, leyendas, poemas o canciones breves, etc. Los textos deben ser cortos y atractivos, para que así sea interesante leerlos.
- e) En la contraportada (parte de atrás) se debe colocar la información básica. Ejemplo: mapa de cómo llegar a los parques, el número de teléfono, página web, etc.
- f) Se evaluará la creatividad, la información puesta en el tríptico, la ortografía, imágenes y el seguimiento de las instrucciones.

La información la puede sacar de su texto de estudio, libros o Internet. Las páginas web que le podrán proporcionar información son:

[www.conaf.cl](http://www.conaf.cl/) [www.icarito.cl](http://www.jovenviajero.cl/) www.icarito.cl [www.chileestuyo.cl](http://www.chileestuyo.cl/)